# 【GO-Micro】 micro API 网关增加 JWT 鉴权功能

作者: Allenxuxu

- 原文链接:https://ld246.com/article/1561381232613
- 来源网站: [链滴](https://ld246.com/member/Allenxuxu)
- 许可协议:[署名-相同方式共享 4.0 国际 \(CC BY-SA 4.0\)](https://ld246.com/article/1561381232613)

## **micro API网关**

[micro API网关是基于](https://github.com/Allenxuxu/microservices)go-micro开发的,具有服务发现,负载均衡和RPC通信的能力。

业界普遍做法是将鉴权,限流,熔断等功能也纳入API网关。micro API网关本身是可插拔的,可以通 新增插件的方式加入其他功能。

### **JWT (JSON Web Token)**

JWT是是微服务中常用的授权技术,关于JWT的技术原理可以参考阮一峰的博文

#### **JWT库封装**

● lib/token 目录下封装了JWT的库。有一点特殊的是,库中利用consul的[KV存储](http://www.ruanyifeng.com/blog/2018/07/json_web_token-tutorial.html)和micro的go-conf g库实现了动态更新JWT的PrivateKey功能,实际生产中还是应该使用拥有发布和权限管理的配置中 。

● go-config 是micro作者实现的一个可动态加载、可插拔的配置库,可以从多种格式文件或者远 服务获取配置。详情可以参考文档中文文档|英文文档

● PrivateKey是JWT在编解码时使用的私钥,一旦泄漏,客户端便可以利用这个私钥篡改、伪造To en。所以一般生产环境中都必须具备动态更新私钥的能力,一旦发现泄漏可以立即更改,或者定期更 私钥,提高安全性。

```
// InitConfig 初始化
func (srv *Token) InitConfig(address string, path ...string) {
   consulSource := consul.NewSource(
      consul.WithAddress(address),
  \lambda srv.conf = config.NewConfig()
   err := srv.conf.Load(consulSource)
  if err := nil log.Fatal(err)
   }
   value := srv.conf.Get(path...).Bytes()
  if err != \text{nil } {
      log.Fatal(err)
   }
   srv.put(value)
   log.Println("JWT privateKey:", string(srv.get()))
   srv.enableAutoUpdate(path...)
}
func (srv *Token) enableAutoUpdate(path ...string) {
   go func() {
      for {
         w, err := srv.conf.Watch(path...)
        if err := nil
```

```
 log.Println(err)
         }
        v. err := w.Next()if err := nil log.Println(err)
         }
         value := v.Bytes()
         srv.put(value)
         log.Println("New JWT privateKey:", string(srv.get()))
      }
   }()
}
```
作者已经实现了consul的KV配置的插件, 所以只需要导入这个库"github.com/micro/go-config/sou ce/consul",便可以直接读取consul中的配置。

动态跟新实现就是利用go-config的watch方法,当consul KV里的配置更改,Watch函数返回再通过 ext方法读取新数据。将watch 读取的操作起一个协程循环执行(没有考虑优雅退出),通过读写锁 保证操作安全。

## **实现API网关插件**

将JWT Token在HTTP头中携带,通过HTTP中间件过滤每一个HTTP请求,提取头中的Token鉴权, 过则继续执行,不通过就直接返回。

```
//microservices/lib/wrapper/auth
```

```
// JWTAuthWrapper JWT鉴权Wrapper
func JWTAuthWrapper(token *token.Token) plugin.Handler {
   return func(h http.Handler) http.Handler {
      return http.HandlerFunc(func(w http.ResponseWriter, r *http.Request) {
        log.Println("auth plugin received: " + r.URL.Path)
        // TODO 从配置中心动态获取白名单URL
       if r.URL.Path == "/user/login" \parallel r.URL.Path == "/user/register" {
           h.ServeHTTP(w, r)
           return
        }
        tokenstr := r.Header.Get("Authorization")
        userFromToken, e := token.Decode(tokenstr)
       if e != nil {
           w.WriteHeader(http.StatusUnauthorized)
           return
        }
        log.Println("User Name : ", userFromToken.UserName)
        r.Header.Set("X-Example-Username", userFromToken.UserName)
        h.ServeHTTP(w, r)
     })
   }
}
 ...
```

```
// main.go
func init() {
   token := &token.Token{}
   token.InitConfig("127.0.0.1:8500", "micro", "config", "jwt-key", "key")
   plugin.Register(plugin.NewPlugin(
      plugin.WithName("auth"),
      plugin.WithHandler(
        auth.JWTAuthWrapper(token),
      ),
   ))
}
const name = "API gateway"
func main() {
   cmd.Init()
}
```
● 初始化我们封装JWT Token

func (srv \*Token) InitConfig(address string, path ...string) token.InitConfig("127.0.0.1:8500", "micro", "config", "jwt-key", "key")

"127.0.0.1:8500" 是本地consul 监听地址, path是可变参数, 传递consul KV中的配置路径: micro/ onfig/jwt-key。

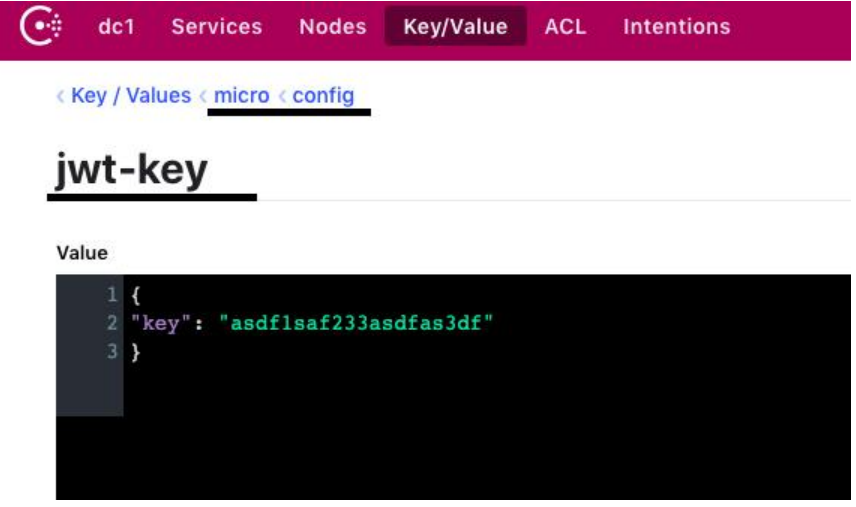

● 注册插件

func Register(plugin Plugin) error //全局注册一个插件 func NewPlugin(opts ...Option) Plugin //生成一个插件 func WithName(n string) Option //设置插件的名字 func WithHandler(h ...Handler) Option //http handler中间件

注册一个新插件的时候,还可以定制其他操作,具体可以看作者的文档英文文档|中文文档

在hander中将Token进行校验,如果鉴权成功,则调用 h.ServeHTTP(w, r) ,此时micro会调用下 个hander。

如果鉴权失败,就修改状态码w.WriteHeader(http.StatusUnauthoriz[ed\), 不](https://micro.mu/docs/plugins-toolkit.html)[调用 h.Ser](https://micro.mu/docs/cn/plugins-toolkit.html)veHTTP(w,

),此时链式调用中断,micro框架不会调用剩下的hander。

github完整代码地址